# Hopper Headlines

# Back to School Edition

Volume 6, Issue 1 August 2011

## **Welcome and Important News**

Tim Kearley, Library Director

Welcome, or welcome back, to the George W. Hopper Law Library. Those of us who are responsible for the law library are happy to have you and want it to become your home away from home. We try to make it a comfortable place in which to work, whether in solitary concentration or as part of a group. Always feel free to let us know how we can improve it. But you, its daily users, create the library"s atmosphere in large part. So we rely a great deal on your collegiality and sense of responsibility to achieve the right balance of informality and professionalism.

**Resources.** We are fortunate that Wyoming has returned to reasonably good economic health. Thus, most of the enhanced funding of recent years has been restored to us, and we have money to acquire new books and databases. Let me, or any other librarian, know if there are materials you would like to have us buy.

**Neuroeconomics and Library Use.** As I noted above, self-regulation is essential for creating the kind of library we all want. I was happy to see my bias toward few formal rules, and in favor of relying on people"s inherent good sense, verified by recent neuroeconomic research. According to the Times of London, "one neuroeconomist thinks our moral code is so ingrained that substituting it with formal regulation can lead to worse behavior."

According to Prof. Paul Zak (Claremont Graduate University) "penalties and regulations "may crowd out the good behavior that most people, most of the time, follow."" In the library context, this means we lay down a few basic rules for its use—our "skeleton of formal regulation," as Prof. Zak puts it—"to stop the sociopaths taking advantage, fleshed out with plenty of self-regulation." Our formal regulations deal with health and safety, the protection of property, and ensuring that everyone enjoys equal access to library resources.

**Group Study Rooms.** Group study room rules are posted on the door of the rooms. These are great places to take conversations and other group work that would disturb your colleagues who are trying to concentrate in the library. The main thing to keep in mind here is that all your classmates deserve a fair chance to use these rooms, so restrain yourself from trying to game the system by having members of your group sign up serially to keep the room for more than 2 hours. Also, be especially careful to keep clean room 123, which was refurbished in boardroom style by the Class of 2010 and is sometimes used for interviews.

**Carrels.** You are our primary users, and we welcome your proprietary feeling toward the place. This includes personalizing "your" carrel to make it your comfortable study space. But keep in mind that you"ll eventually relinquish the carrel and that you share the library with others whose interests also have to be considered. Make no permanent modifications to your carrel and follow the posted carrel appliance rules. The library is a public place used by lawyers (your potential employers) and the general public, as well as being the workplace for our library staff, so act accordingly.

**Swipe Card Access.** We had hoped to have swipe card access to the building and the law library in place by the time classes began this semester, but the installation has been delayed by forces outside our control. Until the swipe card access is up and running, we"ll continue to use the sign-in procedure by which you can remain in the library after we close to other users. But regardless of the means by which you are here after closing, remember that your security and that of your colleagues after hours is mainly your responsibility. Therefore, do not prop open any outside doors or do anything else that might endanger or inconvenience your classmates.

### **How We Spent our Summer Vacation**

A Note from Our Summer Student Workers, Alan Dees and Halley Coffman (2Ls)

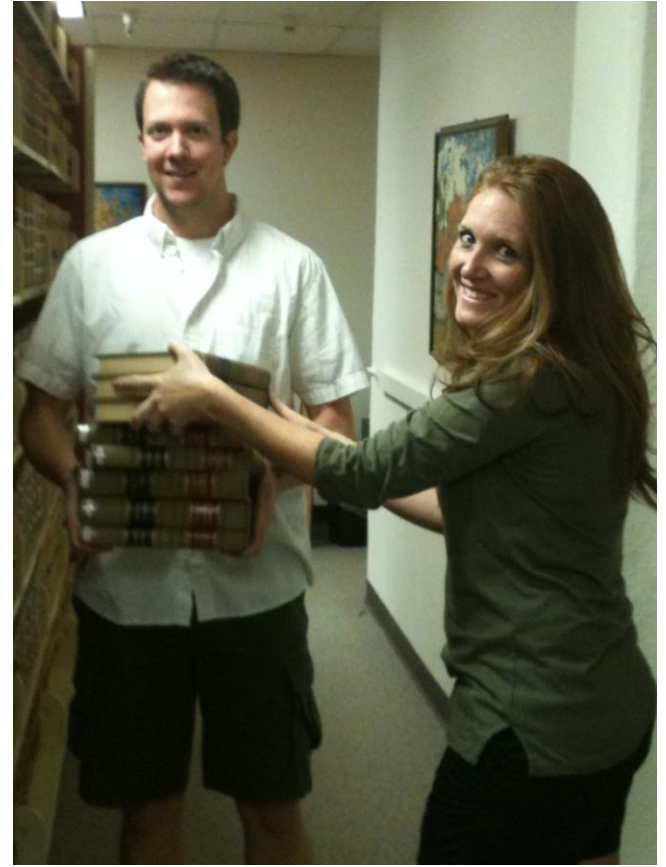

Our sunny (or shall we say not so sunny) summer vacation was spent in the basement of the library making room for and unpacking and shelving over 150 boxes of donated state reporters. If there is one thing we can say after this big move, it is that you all better be taking full advantage of your library resources!

### **Group Study Rooms**

The Law Library has five rooms available for groups to reserve throughout the library. Rooms can be reserved at the Circulation Desk for two hour blocks of time. Groups may extend their reservation if no one else has reserved the room after their original two hours. Individuals are free to use the rooms unless a group has reserved the space.

#### **Student Organizations Materials**

Would you like space to display subject-specific journals and other materials for your student organization? We have a bookshelf in study room 125A to be used for just this purpose. Feel free to post your organization"s sign and a neat display of flyers, journals, or other materials you would like to make available to the whole student body.

### Text this Coll #

There's no need to jot down call numbers from the library catalog anymore, law library users. Once you find your sought after title, just look for the "Text this Call #" button. After entering your cell number and carrier, you"ll get a text with the title of the resource and the call number. Melvil Dewey would be impressed!

When we're not adding new features to our catalog, we are working to improve our collections, both in print and electronically. Check out the following new online subscriptions available from our library's database web page

[http://www.uwyo.edu/LAWLIB/databases/index.html.](http://www.uwyo.edu/LAWLIB/databases/index.html) 

# l'astcas

The **Fastcase** primary law collection contains cases, statutes, regulations, court rules, and constitutions. Also included in the resource are newspaper archives, legal forms, federal filings, people finders, and business intelligence tools. This is an example of a fine legal research alternative to Lexis or Westlaw.

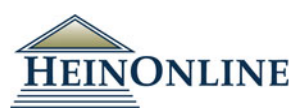

HeinOnline continues to add modules of interest for our library users. Our most recent subscriptions develop our collections in the following areas.

- **Hague Academy of Collected Courses**
- **History of International Law**
- **Intellectual Property Law**
- **Israel Law Reports**
- **Scottish Legal History: Featuring Publications of the Stair Society**

Search across HeinOnline libraries with specific terms or browse through the individual collections to find resources of need.

#### **What is this CALI DVD in my mailbox?**

CALI, or the Center for Computer-Assisted Legal Instruction, provides nearly 900 free, law professor authored legal tutorials and is an excellent review tool for law students. Look for CALI DVDs in student and faculty mailboxes early in the semester with an instruction card explaining how to gain online access from [http://www.cali.org/.](http://www.cali.org/) Many of our college professors assign CALI lessons, so hang on to your authorization card. Best of luck in your studies!

### **View/Listen to This**

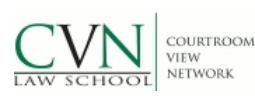

**CVN Law School Courtroom View Network** contains downloadable audio files of court opinions, podcasts from law professors and law students, and a series of video proceedings. Registering with your law school email address will give you unlimited, free access to this resource.

# **Filmakers Library Online**

Take a pause from your research to watch a documentary film online. **Filmaker's Library Online** provides awardwinning documentaries with relevance across the curriculum —race and gender studies, human rights, globalization and global studies, multiculturalism, international relations, criminal justice, the environment, bioethics, health, political science and current events, psychology, arts, literature, and more. Our law library databases link will take you directly to the documentaries under the topic "law."

### **IT News**

#### **Fall 2011 Law Technology at a glance:**

-iClicker in all classrooms (with about 180 remotes) -PowerPoint presentations, Document cameras, DVD/VHS. -Video Teleconference in four rooms (178, 180, 186 and Jury Room) -Capabilities to record or present live webcast classes/events from 178 -Wired or wireless microphones in 178 and 170 -Wired & wireless Internet access in all classrooms and anywhere in the building -Printing access -Wireless presenter (for PowerPoint) with laser pointer in 170, 178 and 186

#### **Free Software for Students:**

UW offers to students MS Office (2007, 2010 & 2008, 2011 for Mac) as well as other software. They are all located at [http://www.uwyo.edu/WYOWARE/.](http://www.uwyo.edu/WYOWARE/) Windows 7 Ultimate is also available to upgrade your operating system for \$9.75(download) or \$19.10 (CD). However, Trend Micro anti-virus software has been discontinued; students are encouraged to download the free Microsoft Security Essentials from the Microsoft website or to use other anti-virus software (free or paid).

#### **Scanner, Printers and Print Quota Increase Utility:**

A new scanner has been installed in the lab on the second floor for students' use. In order to use it, you need to log on to the computer next to the scanner.

Grail print server has four printers for law students: One in room 122, one in the small lab (Room 145) and two in the lab (Room 242B).

#### Please visit

[http://www.uwyo.edu/LawLib/studentservices/techtips/prin](http://www.uwyo.edu/LawLib/studentservices/techtips/printing.html) [ting.html](http://www.uwyo.edu/LawLib/studentservices/techtips/printing.html) for more information about printing and instructions on installing these printers.

The link above also has information on how to add money in case your free print allocation runs out before the end of the semester.

#### **Wireless:**

Once you are in the Law building, your laptop should automatically detect UWyo and UWguest wireless networks. UWguest is mostly intended for guests who have no UW account, and it only requires the users to have a valid email account such as Gmail, Yahoo or UWyo. New students using XP may need help from Edward to make UWyo work properly. Users of Vista, Windows 7 and Mac OS x usually figure out all the default settings by themselves.

The Library webpage has more information about wireless settings, printers, laptop recommendations and software. (Click on *Student Services* and then *Tech Tips*.)

#### **Book Drop**

Don"t forget we have a book drop located outside the south entrance to the building for your convenience.

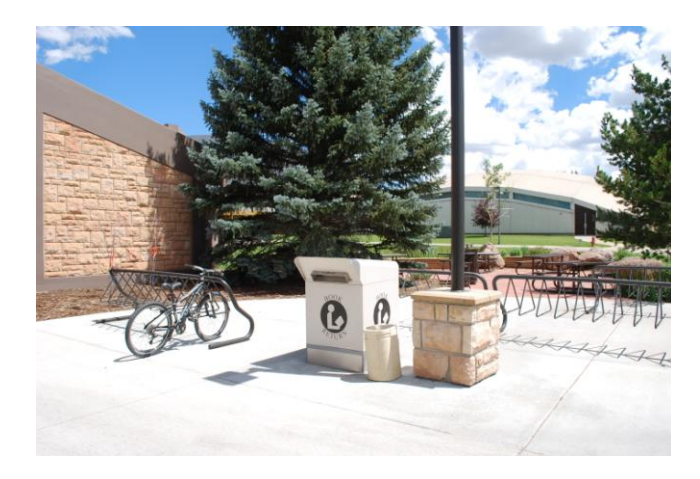

### **Top 20 Circulations Last Year**

Are you curious about what resources your classmates are finding most useful within our collection? You may want to take a look at these perennial favorites.

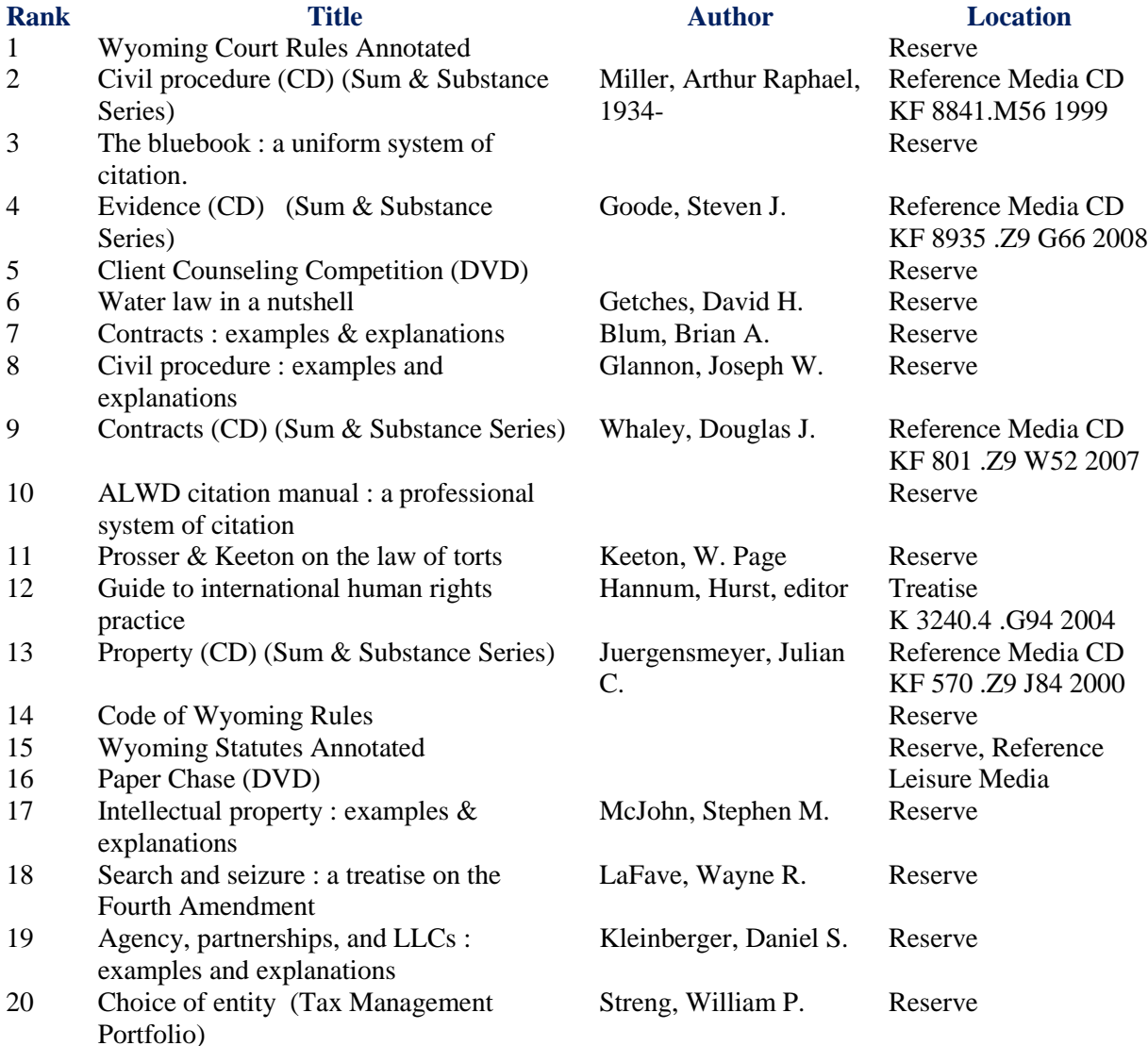

Debora Person, Administrative Librarian Effie Benoit, Accounting Associate Senior Tawnya Plumb, Electronic Services Librarian Marguerite Latta, Library Specialist

Tim Kearley, Director of the Law Library Tammy Ackerson, Library Specialist Edward Havugimana Susan Wozny, Library Associate Senior

#### **Librarians Library Staff Technology Support**